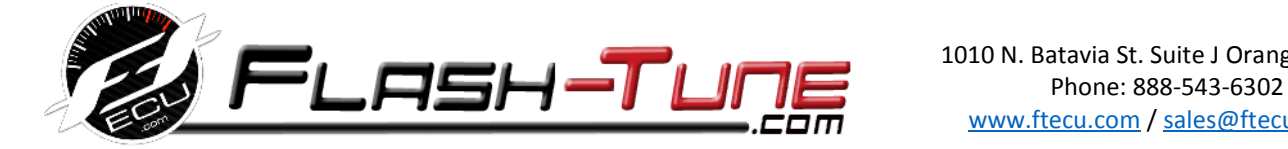

 1010 N. Batavia St. Suite J Orange, CA 92867 www.ftecu.com / sales@ftecu.com

## **Installation Guide 07-08 R1 + 09-15 Vmax Programming Harness - (Harness Type 1)**

- **Step 1:** Remove your front seat to expose your ECU, ECU connectors and battery terminals.
- **Step 2:** Disconnect the smaller of the two ECU couplers. Unlock the coupler pins by pushing in on the white plastic locking tab (Fig1.) You should hear the connector click as the lock disengages.
- **Step 3:** Looking at the back of the smaller of the two ECU couplers (where pins are inserted), remove the white plastic weather sealing pugs in the unused pin positions. (Fig2.)
- **Step 4:** Insert ECU pins into the unpopulated pin positions as follows (Fig2.) Brown pin 3, Red in pin 8 & 15 (Red wires are interchangeable), Green pin 9, Yellow pin 14, and Orange pin 21.
- **Note:** The beginning and end position of each row are numbered on the back of the ECU coupler.
- interchangeable), Green pin 9, Yellow pin 14, and Orange pin 21.<br>
Note: The beginning and end position of each row are numbered on the<br>
back of the ECU coupler.<br>
Step 5: Use the supplied heat shrink tubing to secure the co **Step 5:** Use the supplied heat shrink tubing to secure the connection between the exposed male and female pins. Remove the existing black wire with blue trace from pin position 20. Connect this pin to the black male pin of the programming harness then insert the black female pin of the programming harness back into pin position 20.
	- **Step 6:** Lock the coupler pins by pressing the locking pins simultaneously (Fig. 3) until they are flush with the connector. If the connector does not lock check for loose or incorrectly seated contacts.

## *FT ECU Based Quickshifter Harness:*

 **Included with your FT Datalink kit is your optional ECU based quickshifter adapter. This will allow the connection of the PC5 style quickshift sensor to your programming harness.** 

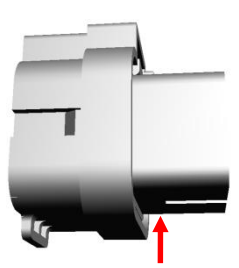

## **Fig1. Unlock Pins**

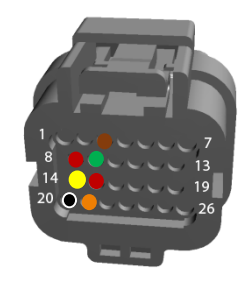

## **Fig2. Pin Location**

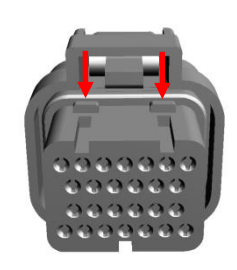

**Fig3. Lock Pins**

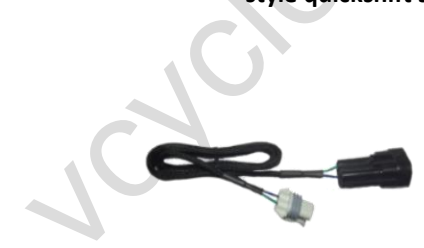

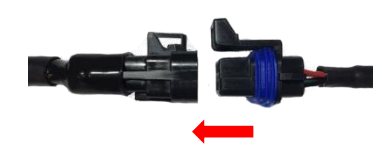

When writing to ECU connect Programming Harness to FTDatalink Cable.

 **Optional QS Adapter**